## Austin Belt

## Completed **Original**

#Austin Belt - March 9 2020

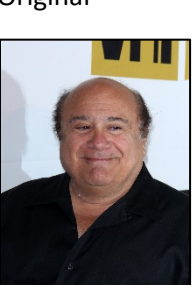

#DeVito's Dilemma - Whilst on his midnight glide through the sky, Danny DeVito is beset by four specters #from his past. #I have legally obtained this stock photo of Danny DeVito through Shutterstock. No laws broken here! def collage(): ogpic = makePicture(getMediaPath("devito.jpg")) smallerpic = makeEmptyPicture(int(getWidth(ogpic)/6.5), int(getHeight(ogpic)/6.5)) #Prepare the head! scale(ogpic, smallerpic, 6.5) pic = makeEmptyPicture(208,255) cropy(smallerpic,pic,96,304,71,326,0,0) bgRemove(pic)  $bqcolor = makeColor(20, 0, 51)$ canvas = makeEmptyPicture(1000,736,bgcolor) #The stage is set... tinypic = makeEmptyPicture(int(getWidth(pic)/12), int(getHeight(pic)/12)) retroDanPic = makeEmptyPicture(int(getWidth(tinypic))\*12, int(getHeight(tinypic)\*12)) scale(pic,tinypic, 12) #First appears Retro Danny, a painful reminder of simpler days long past, fond memories now obscured by #the fog of time... scale(tinypic,retroDanPic, 1.0/12) prideDanPic = duplicatePicture(pic) #Next comes forth Pride Danny, a representation of Mr. DeVito's repressed homosexuality... prideDan(prideDanPic)  $e$ yeOfDanPic = duplicatePicture(pic) #Soon after materializes the Eye of Dan, symbolizing Danny DeVito's paranoia and suspicions, always #watching him...

```
 eyeOfDan(eyeOfDanPic) 
   poignantDanPic = duplicatePicture(pic)
   poignantDanPic = poignantDan(poignantDanPic) #Danny takes a moment to reflect. Poignantly.
  chainedDanPic = duplicatePic</math> #Finally, Dan in Chains emerges...Danny DeVito locked up internally and eternally by his personal demons...
   chainedDan(chainedDanPic) 
  cropy(poignantDanPic,canvas,0,getWidth(poignantDanPic),0,getHeight(poignantDanPic),4,<sup>→</sup>
           getHeight(canvas)-getHeight(poignantDanPic))
   cropy(eyeOfDanPic,canvas,0,getWidth(eyeOfDanPic),0,getHeight(eyeOfDanPic),555,134) 
   cropyOverlap(retroDanPic,canvas,0,getWidth(retroDanPic),0,getHeight(retroDanPic),315,171)
   cropyOverlap(pic,canvas,0,getWidth(pic),0,getHeight(pic),436,220)
   #Will Danny DeVito ever break free of his personal demons...?
   cropyOverlap(chainedDanPic,canvas,0,getWidth(chainedDanPic),0,getHeight(chainedDanPic),586,339) 
   #...Probably not, but it's nice to dream.
   cropyOverlap(prideDanPic,canvas,0,getWidth(prideDanPic),0,getHeight(prideDanPic),347,393) 
   shootingStar(canvas) #Make a wish for Dan! Or don't!
   removeWhite(canvas,bgcolor) #Maybe the five of them can become best friends!
  signature(canvas, bgcolor) #Maybe they can get over their differences...
   #...they can all move on from their sordid past and look forward to a brighter future!
   starrySky(canvas,bgcolor) 
   explore(canvas) #...Nah, probably not.
#make pictures bigger, make pictures smaller. pretty self-explanatory. 
def scale(picture in, picture out, scaleFactor):
  sourceX = 0 for targetX in range(0,getWidth(picture_out)):
    sourceY = 0for targetY in range(0, getHeight(picture out)):
      color = getColor(getPixel(picture in, int(sourceX), int(sourceY)))
      setColor(getPixel(picture out,int(targetX),int(targetY)),color)
       sourceY = sourceY + scaleFactor
     sourceX = sourceX + scaleFactor
#it's not just copying, it's not just cropping, it's cropying! copyright pending. 
def cropy(source,target,startX,endX,startY,endY,targX,targY):
  targetX = target for sourceX in range(startX,endX):
    targetY = target for sourceY in range(startY,endY):
       color = getColor(getPixel(source,sourceX,sourceY))
      setColor(getPixel(target,targetX,targetY),color)
      targetY = targetY + 1targetX = targetX + 1
```

```
 return(target)
```

```
#it's cropying, but now the pictures can overlap! ooh, layers!
def cropyOverlap(source,target,startX,endX,startY,endY,targX,targY):
  targetX = target for sourceX in range(startX,endX):
   targetY = target for sourceY in range(startY,endY):
      px = qetpixel(source, sourceX, sourceY) if getColor(px) != white:
        color = getColor(qetFixed(source,sourceX,sourceY))setColor(qetPixel(target,targetX,targetY),color)
      else:
        color = getColor(qetFixed(source,sourceX,sourceY))setColor(getPixel(source, sourceX, sourceY), color)
      targetY = targetY + 1targetX = targetX + 1 return(target)
```
#gotta get rid of that pesky background somehow. but first, we have to find out what a background is! def bgRemove(pic):

```
bgmain = makeColor(225, 235, 247)bgyellow = makeColor(197, 168, 74)bgcleanup = makeColor(198,200,187) blankbg(pic,0,0,207,201,bgmain)
 blankbg(pic,0,0,207,6,bgyellow)
 blankbg(pic,0,0,207,6,bgcleanup)
```

```
#we found out what a background is! now time to get rid of it!
def blankbq(pic,startX,startY,endX,endY,color):
   for px in getPixels(pic):
    x = qetX(px)y = qetY(px)if (startX \leq x \leq \text{endX}) and (startY \leq y \leq \text{endY}):
      if (distance (color,qetColor(px)) < 70:
           setColor(px,white)
   return(pic)
def prideDan(pic):
   prideDanSub(pic,0,getHeight(pic)*1.0/7,255,0,0)
  prideDanSub(pic, qetHeight(pic)*1.0/7, qetHeight(pic)*2.0/7,255,127,0)
   prideDanSub(pic,getHeight(pic)*2.0/7,getHeight(pic)*3.0/7,255,255,0)
```

```
 prideDanSub(pic,getHeight(pic)*3.0/7,getHeight(pic)*4.0/7,0,255,0)
```

```
 prideDanSub(pic,getHeight(pic)*4.0/7,getHeight(pic)*5.0/7,0,0,255)
   prideDanSub(pic,getHeight(pic)*5.0/7,getHeight(pic)*6.0/7,46,43,95)
   prideDanSub(pic,getHeight(pic)*6.0/7,getHeight(pic)*7.0/7,139,0,255)
def prideDanSub(pic, startY, endY, newr, newq, newb) :
 for x in range(0,getWidth(pic)):
    for y in range(startY,endY):
     px = qetpixel(pic, x, y) if getColor(px) != white:
       oqr = qetRed(px) ogg = getGreen(px)
       \text{qob} = \text{qetBlue}(\text{px})newColor = makeColor((oqr+newr)/2, (oqq+newq)/2, (oqb+newb)/2) setColor(px,newColor)
def chainedDan(pic):
  for x in range(0,10):
     lines(pic,x,0)
     lines(pic,x,1)
     lines(pic,x,2)
  for y in range(1,50):
     lines(pic,0,y)
     lines(pic,1,y)
     lines(pic,2,y)
def lines(pic, startX, startY):
  width = qetWidth(pic)height = getHeight(pic)q = makeColor(105,105,105)
   for x in range(startX,width,10):
    for y in range(startY, height, 50):
      px = qetpixel(pic, x, y) if getColor(px) != white:
         setColor(px,g)
def eyeOfDan(pic):
  eye = makeEmptyPicture(30,36) cropy(pic,eye,113,143,90,126,0,0) 
 bigeye = makeEmptyPicture(int(getWidth(eye)*7.1),int(getHeight(eye)*7.1))
  scale(eye,bigeye, 1.0/7.1)
  targetX = 0 for sourceX in range(0,207):
    targetY = 0
```

```
 for sourceY in range(0,254):
       px = getPixel(pic,sourceX,sourceY)
       if getColor(px) != white:
        color = getColor(qetFixed(bigeye,sourceX,sourceY))setColor(qetPixel(pic,targetX,targetY),color)
      targetY = targetY + 1targetX = targetX + 1def poignantDan(pic):
  danPeek = makeEmptyPicture(qetWidth(pic),120)
   cropy(pic,danPeek,0,getWidth(pic),0,120,0,0)
  bigDanPeek = makeEmptyPicture(int(getWidth(danPeek)*1.5),int(getHeight(danPeek)*1.5))
   scale(danPeek,bigDanPeek,1.0/1.5)
   prideDanSub(bigDanPeek,0,getHeight(bigDanPeek),20,0,51)
   return(bigDanPeek)
def removeWhite(canvas,bgcolor): #the background is white, but the sky isn't white!
   for x in range(0,getWidth(canvas)):
     for y in range(0,getHeight(canvas)):
      px = qetpixel(canvas, x, y)if getColor(px) == white:
         setColor(px,bgcolor)
def starrySky(pic,bgcolor): #what's a night sky without stars? a very sad night sky, that's what.
  width = qetWidth(pic)height = getHeight(pic) for x in range(4,width,50):
    for y in range (4, \text{height}, 50):
      px = qetpixel(pic, x, y)if getColor(px) == bqcolor: setColor(px,white)
  for x in range(29, width, 50):
    for y in range(29, height, 50):
      px = qetpixel(pic, x, y)if getColor(px) == bqcolor: setColor(px,white)
#for some reason, i decided to put my name on this. was it a mistake? we'll see. 
def signature(canvas, bgcolor):
  sign = makePicture(getMediaPath("signature.jpg"))
  width = qetWidth(sign)height = getHeight(sign) for px in getPixels(sign):
```

```
if distance(qetColor(px), white) > 20:
       setColor(px,white)
    else:
       setColor(px,bgcolor)
  cropy(sign,canvas,0,width,0,height,getWidth(canvas)-width,getHeight(canvas)-height)
def shootingStar(canvas): #a little spot of hope in the sad, sad life of danny devito.
 star = makeEmptyPicture(26,12)
 color = makeColor(168,239,255) addLine(star,17,0,17,0,color)
  addLine(star,3,1,18,1,color)
  addLine(star,15,2,19,2,color)
  addLine(star,10,3,24,3,color)
  addLine(star,12,4,22,4,color)
  addLine(star,1,5,20,5,color)
  addLine(star,14,6,20,6,color)
  addLine(star,14,7,20,7,color)
  addLine(star,0,8,15,8,color)
  addLine(star,19,8,21,8,color)
  addLine(star,13,9,14,9,color)
  addLine(star,20,9,21,9,color)
  addLine(star,12,10,13,10,color)
  addLine(star,21,10,22,10,color)
  bigstar = makeEmptyPicture(getWidth(star)*8,getHeight(star)*8)
  scale(star,bigstar,1.0/8)
  cropy(bigstar,canvas,0,getWidth(bigstar),0,getHeight(bigstar),50,100)
```
↵ *means the line is continued on the next line.*